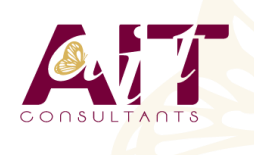

**SARL ONEO**  1025 rue Henri Becquerel Parc Club du Millénaire, Bât. 27 34000 MONTPELLIER **N° organisme : 91 34 0570434**

**Nous contacter : +33 (0)4 67 13 45 45 www.ait.fr contact@ait.fr**

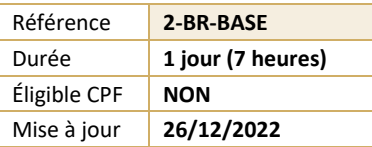

# **Adobe Bridge**

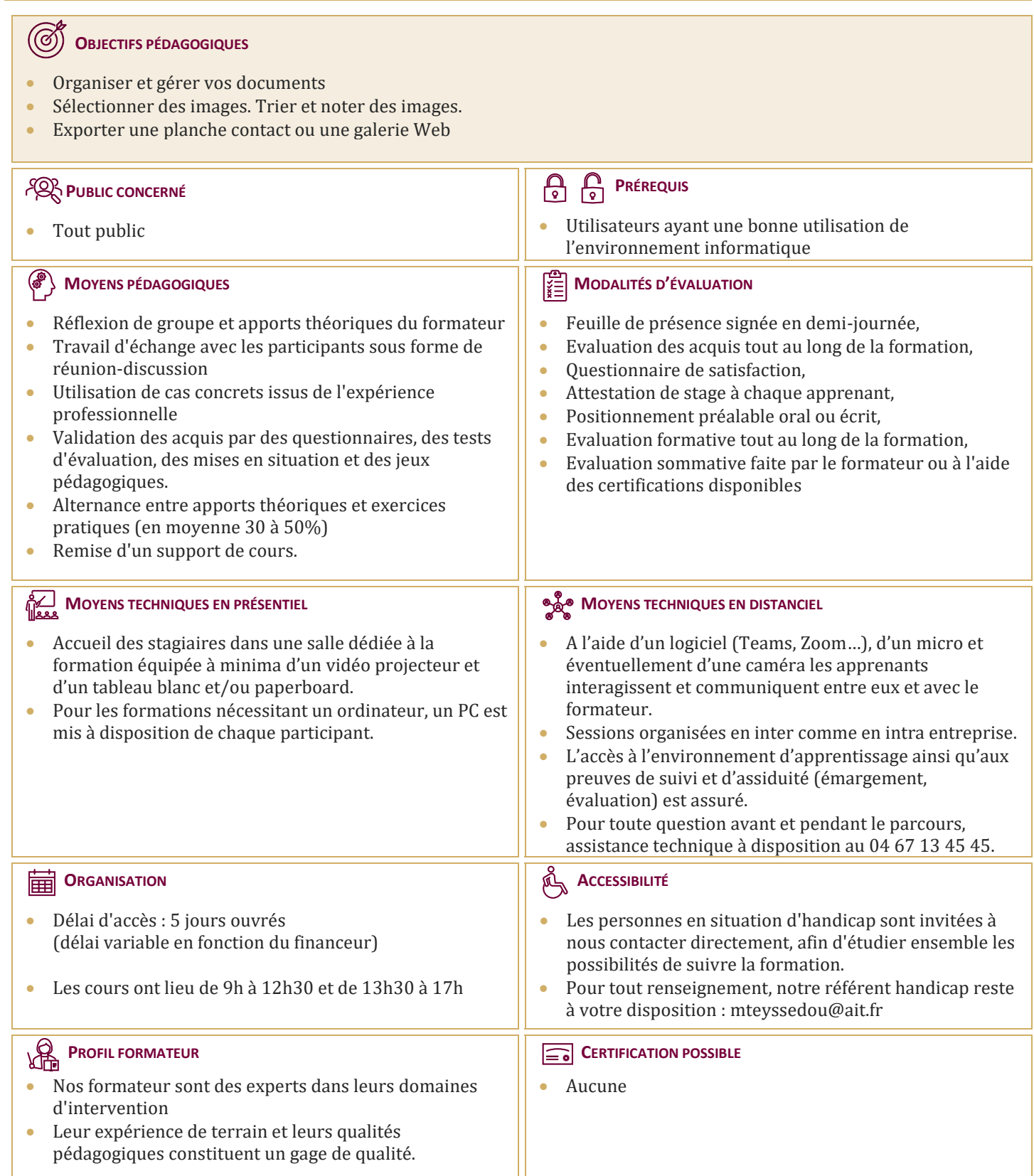

# **Adobe Bridge**

### **INTRODUCTION**

 $\Box$  Contexte logiciel et matériel

## **L'INTERFACE**

- $\Box$  Les espaces de travail
- $\Box$  Types de fichiers par domaine : bureautique, web, pao, multimédia
- $\Box$  Formats d'images par rapport à leurs destinations
- $\Box$  Navigation avec des raccourcis et accès rapide aux sous-dossiers

### **ORGANISER SES FICHIERS**

- $\Box$  Attribution de notes, étiquettes, mots-clefs
- $\Box$  Hiérarchisation de vos fichiers (classement étiquetage)
- $\square$  Importer des fichiers d'un appareil photo numérique : JPG et RAW
- $\Box$  Renommer des fichiers par lots

#### **LES COLLECTIONS**

- $\Box$  Créer des collections
- □ Créer des collections intelligentes par critères : les « smarts collections »

### **PRÉSENTER SES IMAGES**

- **D** Présentation en diaporama
- $\Box$  Exportation en planches contact
- $\Box$  Exportation vers une galerie web

## **BRIDGE ET LES LOGICIELS DE LA SUITE ADOBE**

- $\Box$  Liaison avec Photoshop
- $\Box$  Liaison avec Illustrator
- $\Box$  Liaison avec InDesign
- $\square$  Traitement automatique (photomerge, noir et blanc, correction de l'objectif ...)